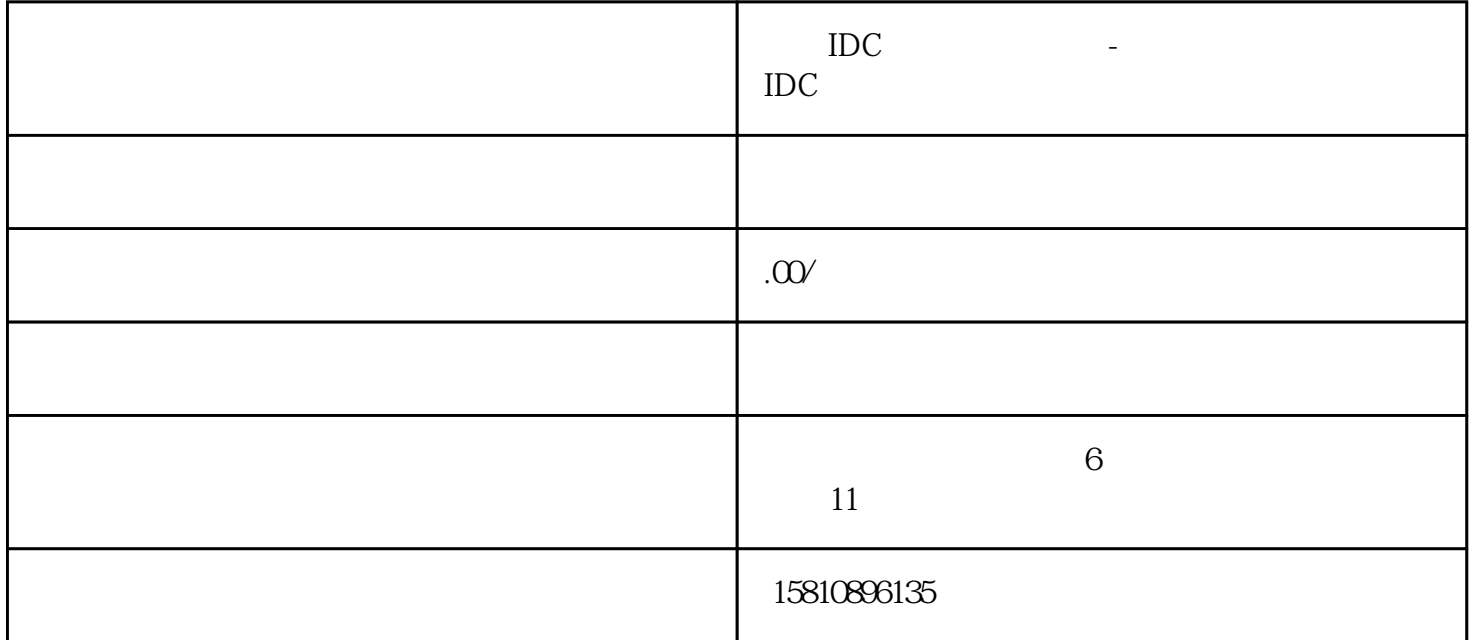

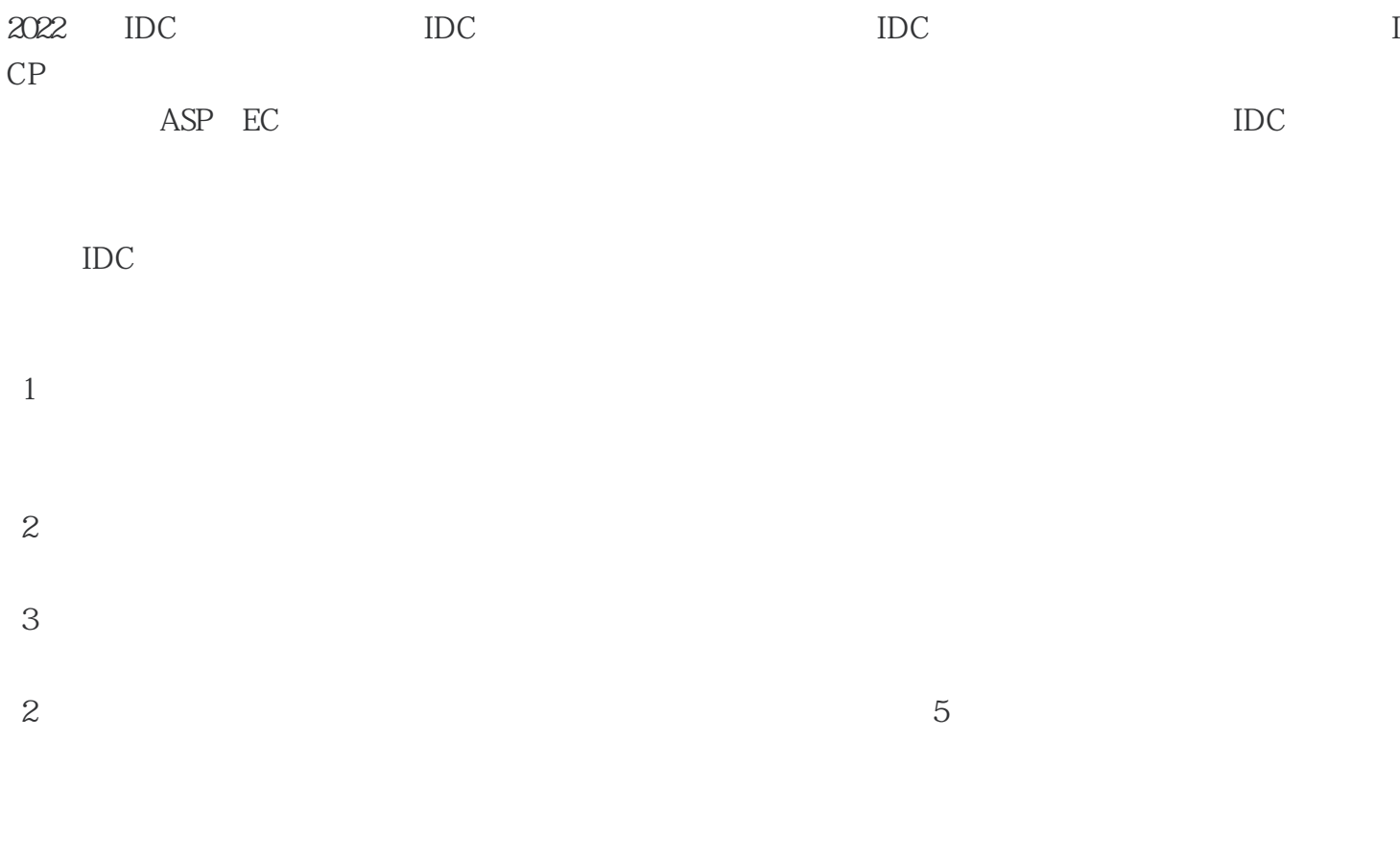

IDC许可证办理所需资料:

- $1$  $2<sub>0</sub>$  $3<sub>2</sub>$ 4 zui
- $5<sub>5</sub>$

 $\cdot$  " IDC  $\cdot$  " , and  $\rm{IDC}$